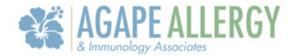

## How To View Results On The Portal

## **Notification Email Sent**

When results are sent to the portal, you will be notified with an email (unless you have turned these notifications off).

Dear Female,

You have an update in your Agape Allergy and Immunology Associates, LLC Patient Portal. To view the update, please log into the portal by using the link below:

Practice: https://urldefense.proofpoint.com/v2/url?u=https-3A agapeai.ema.md-3A443 ema&d=DwlCaQ&c=euGZstcaTDllvimEN8b7jXrwqOf-v5A CdpgnVfiilMM&r=SubgiJPeaxRwHgBZdg EiSc9NRyZMRLZgMz2F4j1tl&m=lexU117ZMdYPr uU48U0fxyz4kuQGjEc1YBxpVA0fVe7C7z4DZdopPN7iCBmBgJN&s=vylEX7bCGnlQhZoNKoYBuQjGkDu0MlbDdTrGF3jcY1Y&e=

If you no longer wish to receive portal notifications, please login using the above link and select the Contact Info section. You can then update the "Would you like to opt in to email notifications?" section.

Thank you

Note: This is a system generated message. Please do not reply to this email.

Agape Allergy and Immunology Associates, LLC | 46 Daggett Dr Ste 1A | | West Springfield | MA | 010894638

## Steps to Check Your Results

After logging into the portal using your username and password, at the top of the screen there is a tab that reads "tests and results" that you will need to click.

| 6                                                                            | 🐶 My Health 🚺                              | Appointments                                  | Messages                       | C Tests and Results                 | 🚍 Billing |
|------------------------------------------------------------------------------|--------------------------------------------|-----------------------------------------------|--------------------------------|-------------------------------------|-----------|
| Test, Fema<br>DOB: 09/09/19<br>I <sup>®</sup> Alerts: Unsp<br>Allergies: Non | 98 (25) Phone: (413) 987-6543<br>becified  | Birth Sex: Female MRN: 123456                 |                                |                                     |           |
| Request Appointment                                                          | Video Visits                               |                                               |                                |                                     |           |
| Video Visits<br>Upcoming Appointments                                        | P You curr                                 | ently have no active vi                       | deo visits                     |                                     |           |
| Past Appointments<br>Results                                                 | By selecting Join Video Visit, you are agr | eeing to a video stream with your provider an | d also agree you have not been | seen by the provider within 3 days. |           |

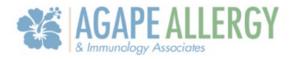

After selecting this tab, it will populate your results below. It indicates if the results are normal, but you can also click the blue hyperlink for the date which will open the results further.

| Test, Fem<br>bo8: 09/09/<br>I Alerts: Ur<br>Allergies: No | 1998 (25) Phone: (4<br>ispecified | 813) 987-6543   <b>B</b> i | Nh Sex Female   MRN: 123456                                                                                                    |                   |       |
|-----------------------------------------------------------|-----------------------------------|----------------------------|----------------------------------------------------------------------------------------------------|-------------------|-------|
| Jest Appointment                                          | Results                           |                            |                                                                                                    | $\sim$            |       |
| Visits                                                    | Ask a<br>Question                 | Date                       | Test                                                                                                    | Results           | Learn |
| ppointments                                               | Compose                           | 11/21/2023                 | test results on agape                                                                                                    | normal<br>results | 9     |
| 3                                                         | Compose                           | 11/02/202:                 | Neutrophils [#/volume] in Blood by Automated count, Erythrocyte<br>distribution width [Ratio] by Automated count, Leukocytes other<br>[#/volume] in Blood by Automated count, Platelets [#/volume] in<br>Blood by Automated count, Band form neutrophils/100 leukocytes<br>in Blood by Automated count, Erythrocytes [#/volume] in Blood by<br>Automated count, Basophils |                   | 99    |

This will open the result file into a PDF, so that you can view the document in its entirety. \*Make sure that you have a PDF application available on your computer or phone\* There may also be comments on it from your provider explaining the results.

| ⊟ docur          | ment                                                                                                  | 1 / 1    | 1   - 100% +                                                                                                    | 5       |                                                                                              |                                                                   | Ŧ                        | ē | :    |
|------------------|----------------------------------------------------------------------------------------------------|----------|----------------------------------------------------------------------------------------------------|---------|----------------------------------------------------------------------------------------------|-------------------------------------------------------------------|--------------------------|---|------|
|                  |                                                                                                    |          |                                                                                                    |         |                                                                                              |                                                                   |                          |   | 1    |
|                  |                                                                                                    |          |                                                                                                    |         |                                                                                              |                                                                   |                          |   | - 11 |
|                  | ( -                                                                                                   |          |                                                                                                    | ODr     | I Ja                                                                                         | ne                                                                |                          |   | - 11 |
|                  | ( No                                                                                                  | rmal res | sults                                                                                                    | Dr<br>Q |                                                                                              |                                                                   |                          |   |      |
|                  |                                                                                                    |          |                                                                                                    | $\cap$  | Yon ith                                                                                      |                                                                   | 8                        |   | - 10 |
|                  |                                                                                                    |          |                                                                                                    | (%)     | ///////////////////////////////////////                                                      |                                                                   |                          |   | - 10 |
|                  |                                                                                                    |          |                                                                                                    | Ľ       | mun                                                                                          |                                                                   |                          |   |      |
|                  | Quest                                                                                                 | _        |                                                                                                    | (Ľ      | rnun                                                                                         |                                                                   | tatus: Final             |   |      |
| 6                | Quest<br>Diagnostics*                                                                                 |          |                                                                                                    |         | rnun                                                                                         | Report St                                                         |                          |   |      |
| ر<br>در          |                                                                                                    |          | Specimen Information                                                                                                    |         | lient Informat                                                                               | Report St<br>SAMPLE                                               | tatus: Final             |   |      |
|                  | Diagnostics"                                                                                          |          | Specimen: KP036987P                                                                                                    | c       | lient Informat<br>lient #: 97502:                                                            | Report St<br>SAMPLE<br>ion<br>840 A                               | tatus: Final             |   |      |
| 5                | Patient Information<br>SAMPLE, REPORT<br>DOB: 10/29/1950 AGE: 63                                      |          |                                                                                                    |         | lient Informat<br>lient #: 97502:<br>OLMENAR A                                               | Report St<br>SAMPLE<br>ion<br>840 A<br>NTONIO                     | tatus: Final<br>, REPORT |   |      |
| I                | Patient Information<br>SAMPLE, REPORT<br>DOB: 10/29/1950 AGE: 63<br>Gender: M Fasting: Y              |          | Specimen: KP036987P<br>Requisition: 0041987                                                                                                    | EDT     | lient Informat<br>lient #: 97502<br>OLMENAR A<br>EST CLIENT(<br>00 2ND ST # 5                | Report St<br>SAMPLE<br>ion<br>840 A<br>INTONIO<br>(HQ) PH1<br>5T2 | tatus: Final<br>, REPORT |   |      |
| I<br>C<br>F      | Patient Information<br>SAMPLE, REPORT<br>DOB: 10/29/1950 AGE: 63<br>Jonder: M Fasting: Y<br>Phone: NG |          | Specimen: KP036987P   Requisition: 0041987   Lab Ref#: 0041987   Collected: 07/23/2014 / 11:03   Received: 07/23/2014 / 11:08                                                            | EDT I   | lient Informat<br>lient #: 97502<br>OLMENAR A<br>EST CLIENT(                                 | Report St<br>SAMPLE<br>ion<br>840 A<br>INTONIO<br>(HQ) PH1<br>5T2 | tatus: Final<br>, REPORT |   |      |
| I<br>C<br>F      | Patient Information<br>SAMPLE, REPORT<br>DOB: 10/29/1950 AGE: 63<br>Gender: M Fasting: Y              |          | Specimen: KP036987P   Requisition: 0041987   Lab Ref #: 0041987   Collected: 07/23/2014 / 11:03   Received: 07/23/2014 / 11:03   Reported: 07/23/2014 / 11:03                            | EDT I   | lient Informat<br>lient #: 97502<br>OLMENAR A<br>EST CLIENT(<br>00 2ND ST # 5                | Report St<br>SAMPLE<br>ion<br>840 A<br>INTONIO<br>(HQ) PH1<br>5T2 | tatus: Final<br>, REPORT |   |      |
| I<br>C<br>F      | Patient Information<br>SAMPLE, REPORT<br>DOB: 10/29/1950 AGE: 63<br>Jonder: M Fasting: Y<br>Phone: NG |          | Specimen: KP036987P   Requisition: 0041987   Lab Ref#: 0041987   Collected: 07/23/2014 / 11:03   Received: 07/23/2014 / 11:08                                                            | EDT I   | lient Informat<br>lient #: 97502<br>OLMENAR A<br>EST CLIENT(<br>00 2ND ST # 5                | Report St<br>SAMPLE<br>ion<br>840 A<br>INTONIO<br>(HQ) PH1<br>5T2 | tatus: Final<br>, REPORT |   |      |
| I<br>C<br>F      | Patient Information<br>SAMPLE, REPORT<br>DOB: 10/29/1950 AGE: 63<br>Jonder: M Fasting: Y<br>Phone: NG |          | Specimen: KP036987P   Requisition: 0041987   Lab Ref #: 0041987   Collected: 07/23/2014 / 11:03   Received: 07/23/2014 / 11:03   Reported: 07/23/2014 / 11:03                            | EDT I   | lient Informat<br>lient #: 97502<br>OLMENAR A<br>EST CLIENT(<br>00 2ND ST # 5                | Report St<br>SAMPLE<br>ion<br>840 A<br>INTONIO<br>(HQ) PH1<br>5T2 | tatus: Final<br>, REPORT |   |      |
| S<br>C<br>F<br>F | Patient Information<br>SAMPLE, REPORT<br>DOB: 10/29/1950 AGE: 63<br>Jonder: M Fasting: Y<br>Phone: NG | Units    | Specimen: KP036987P<br>Requisition: 0041987<br>Lab Ref #: 0041987<br>Collected: 07/23/2014 / 11:03<br>Received: 07/23/2014 / 11:08<br>Reported: 07/23/2014 / 15:02<br>(* A Copy Sent To) | EDT I   | lient Informat<br>lient #: 975021<br>OLMENAR A<br>EST CLIENT(<br>00 2ND ST # 9<br>RENTON, NJ | Report St<br>SAMPLE<br>ion<br>840 A<br>INTONIO<br>(HQ) PH1<br>5T2 | atus: Final<br>, REPORT  |   |      |